## 数独 on Excel Iを楽しむ -J Sudoku でどうやって数独の問題を解くか-

## 西川 利男

## 3.数独 on Excel\_J で楽しむ

 数独パズルが、まだ根強く人気を保っている。3大新聞には、毎日あきもせず連載 されている。数独が出だした頃、マイ・ワイフが相当凝っていたが、やめてしまった。 ところが、絵の方がうまくいかないのであろうか、最近また毎日のようにやっている。 そのワイフがいわく、初級の問題は最近はすぐ解けるが、中級となるとなかなか解 けない。けれども、コンピュータで解いてしまっては、面白くないのでいやだという。 J の仲間のあいだでは、有名な Hui のプログラムにより難なく解ける。そしてさらに、 数独 on Excel\_J では、紙とエンピツではなく楽しみつつ解くこともできる。[4]

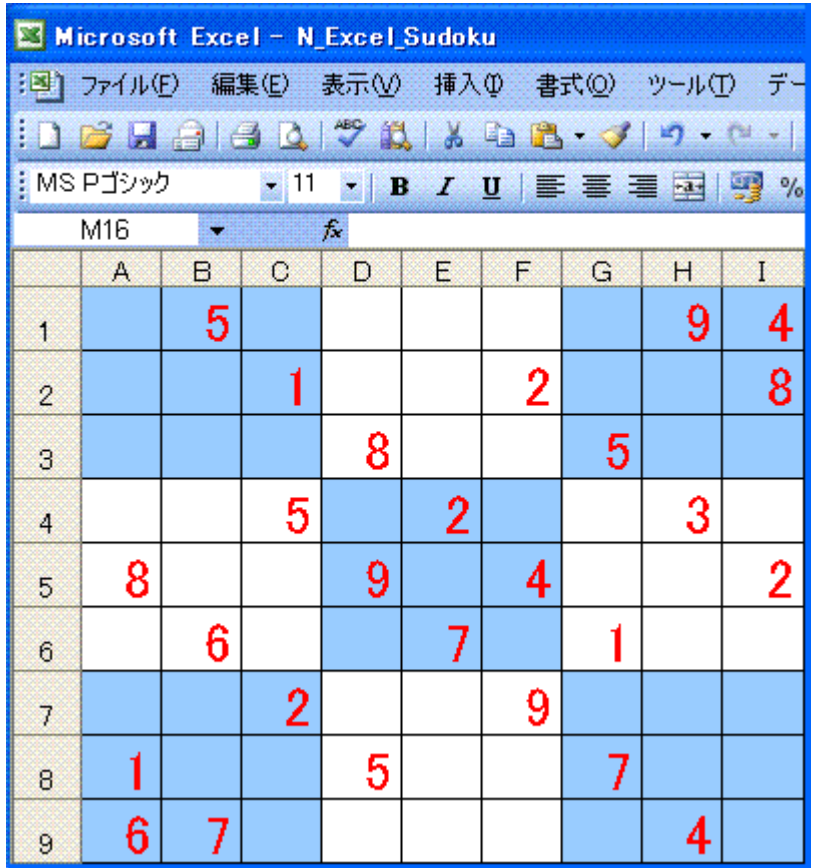

 数独 on Excel/J では問題を入力した後、つぎのようにして解が求められる。 CTRL-0 …… 数独データをロードする(Excel 画面と J Sudoku システムへ) CTRL-s …… J\_Sudoku で解を求める

CTRL-r …… 結果を Excel で表示する

もちろん、ふつうのとおりに入力して楽しむこともできる。(CTRL-m でお手伝い)

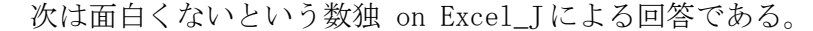

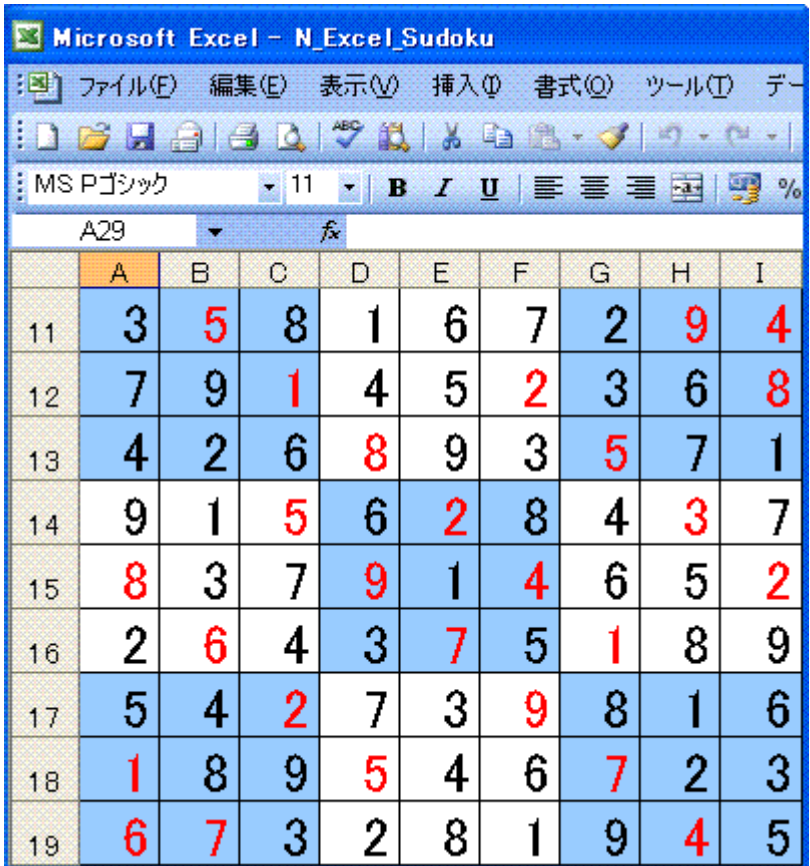

 数独には数年前、私自身もかなり凝って、Hui の J のプログラム sudoku の解析を、 Lab システムを用いて行ったが[1]、必ずしも満足いくものではなかった。

Hui の J プログラムを理解するには、これをそのまま、走らせる前に、紙とエンピツ で、そのアルゴリズムを追うことが、極めて有益である。

 今回、sudoku プログラムの処理をあらためて見直し、筆者なりにいくつかの便利な 関数を追加した。また sudoku Lab システムの説明をわかり易くしたり、一部修正、改 定をおこなった。

 なお、最初の部分の説明は筆者のワイフ、靖子流の紙とエンピツによる数独攻略法 である。

[1] 西川利男「数独 (SUDOKU) パズルを J で解く-Labs システムによる Hui のプログ ラムのトレース-」JAPLA 研究会資料 2006/1/28

[2] 西川利男「J のオブジェクト指向プログラミング-その4-J-Grid による数独パ ズルをもっと使いやすく-」J 研究会資料 2006/3/25

[3] 西川利男「Jの OOP と Grid プログラミング-その5-Jによる数独パズル-棋譜 の自動記録と棋譜データによる実行」JAPLA 究会資料 2006/6/24

[4] 西川利男「Excel から J を使う-数独 on Excel\_J への応用」JAPLA 研究会資料 2010/9/25

毎日新聞 10/26 掲載の問題

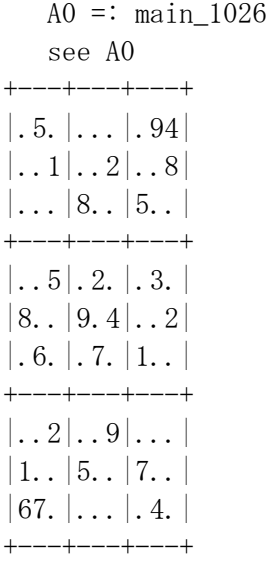

靖子流攻略法ではまず、問題の中で何回も表れる数字から手をつける。

AA =:  $(0\& \tilde{\cdot}$  # ]) A0 NB. extract nonzero numbers AA 5 9 4 1 2 8 8 5 5 2 3 8 9 4 2 6 7 1 2 9 1 5 7 6 7 4 NU =:  $>$ : i.9 FR =:  $+/''$ 1 NU = / AA NB. frequency of numbers NU,:FR 1 2 3 4 5 6 7 8 9 3 4 1 3 4 2 3 3 3 つまり、数字 1 は 3 回, 数字 2 は 4 回, 数字 3 は 1 回, .. 現れる。

以上を参考にまず、左上ブロックで数字 8 を入れることをやってみる。 2行目、3行目には数字 8 がある。 1列目には、数字8がある。 それならば、数字 8 が1行3列に入ることが、すぐわかる。

同様にして、左中ブロックで数字 2 を入れることをやってみる。 4行目、5行目には数字 2 がある。 3列目には、数字 2 がある。 それならば、数字 2 が 6 行 1 列に入ることが、すぐわかる。

同様にして、左下ブロックで数字 5 を入れることをやってみる。 8行目には数字 5 がある。 2列目と3列目には、数字 5 がある。 それならば、数字 5 が 7 行 1 列に入ることが、すぐわかる。

この攻略法だけで、新聞掲載の初級の問題はほとんど解けるということである。

 コンピュータのプログラムでは、この処理は関数 ar により、すべてのブロックをま とめて行っている。

see ar@free A0

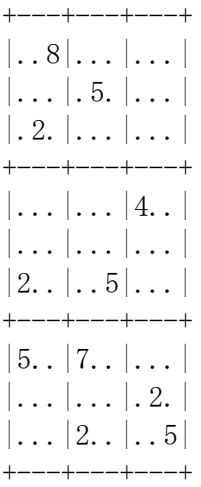

 これとは別の攻略法がある。行、列、ブロックを仔細に見ると、そこだけで、候補 が1つにしぼられ、数字が決まる場合がある。

 ところで、問題のセルを通じて、入れられる数字の候補の可能性の頻度を見てみる。 NB. check candidate frequency

see  $+/''1$  free AO +---+---+---+ |3.4|434|3..| |43.|45.|22.| |545|.54|.44| +---+---+---+ |33.|2.3|4.3| |.22|.4.|13.| |4.3|1.3|.22| +---+---+---+ |33.|55.|344| |.44|.43|.33|  $\left| \ldots 3 \right|$  333 | 4.4 | +---+---+---+ NB. 1 shows determined cell,  $(6, 4)$ ,  $(5, 7)$  A0 cand 6 4 3 A0 cand 5 7 6

 つまり、セル(6, 4)では数字は 3 に確定し、セル(5, 7)では数字は 6 に確定する。 この処理は関数 ac で行う。なおここでは、セル(6, 4)などの表記は 1 オリジンである。

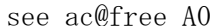

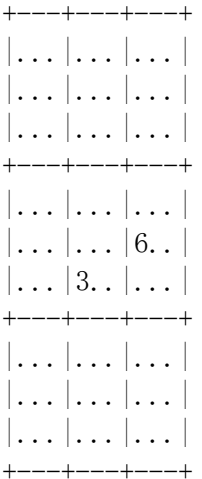

さて今回、セルに入れられる候補の数字のすべてを出力する便利なツール candlist を開発した。ここで紹介しよう。Jのコーディングは後述。

candlist AO

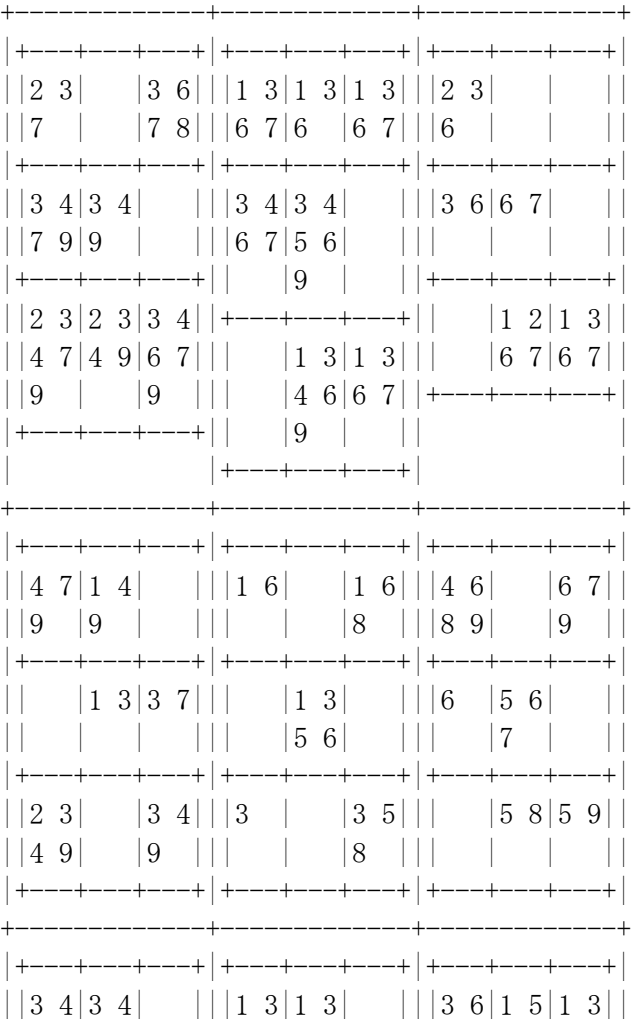

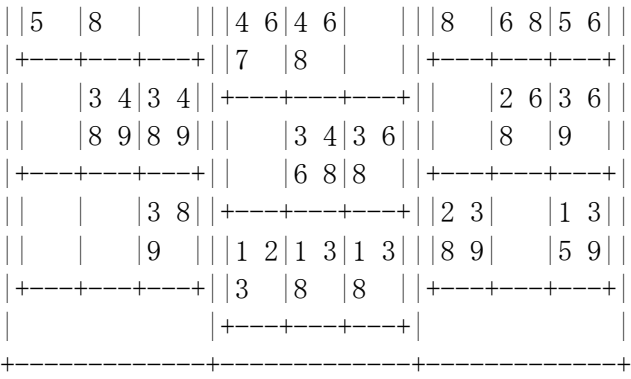

なお、すでに決まったが(1, 3)セルは

A0 cand 1 3

3 6 7 8

のように4通りもある。

Hui のプログラムでは、これを決定するには

次のように行う。

A0 cand1 1 3

Row: 1 1 1 2 2 3 3 3 3 3 3 6 6 6 6 6 7 7 7 7 8 Column:3 3 3 3 3 3 4 4 4 6 6 7 7 7 8 8 8 9 9 9 9 Block: 2 2 2 3 3 3 3 3 3 3 4 4 4 4 4 6 6 7 7 7 7 7 8 9 9 9 9 9 この表は、次のことを表す。

1 行目のセルに注目すると、1 は 3 回、2 は 2 回、...、8 は 1 回現れる。 3 列目のセルに注目すると、3 は 6 回、4 は 3 回、...、8 は 3 回現れる。 同じブロックでは、2 は 3 回、3 は 7 回、...、8 は 1 回現れる。 これから、1回だけ現れるのは8しかない。そこで8に決まる!

以上、free で入れられる場所を求めて、これに関数 ac と ar とにより定まる候補を まとめて行う関数 func =:  $(ac \; >. ar)$ @free

を用いて、最初のステップが決まる。

NB. operate func =:  $(ac \gt a r)$  @free NB. first step determined

A1 =:  $func A0$  see A1 +---+---+---+ |.58|...|.94|  $|...1|.52|...8|$  $|.2.|8..|5..|$ +---+---+---+ |..5|.2.|43.| |8..|9.4|6.2|

 $|26. |375|1. .|$ 

- $+----- + --- + --- +$
- $|5.2|7.9|...|$
- $|1..|5..|72.|$
- $|67. |2. .|.45|$  $+ - - - + - - - + - - - +$ 
	- このステップは次のように続けられる。
		- see ar@free Al

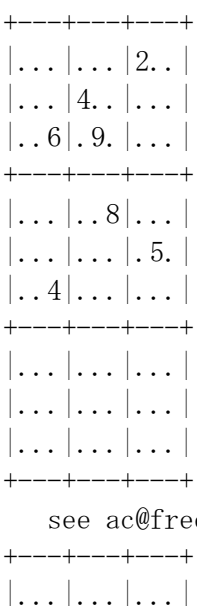

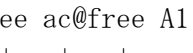

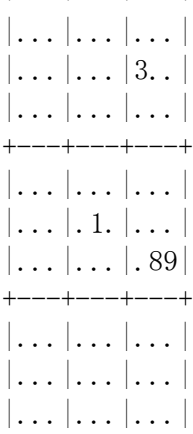

 $+ - - - + - - - + - - - +$ 

 $A2 =: func A1$ see A2  $+---+---+---+$  $|.58|...|294|$  $\left| \ldots 1 \right| 452 \left| 3.8 \right|$  $\vert .26 \vert 89. \vert 5. . \vert$  $+---+---+---+$  $\left| \ldots 5 \right|$ , 28 | 43. |  $|8. |914|652|$ 

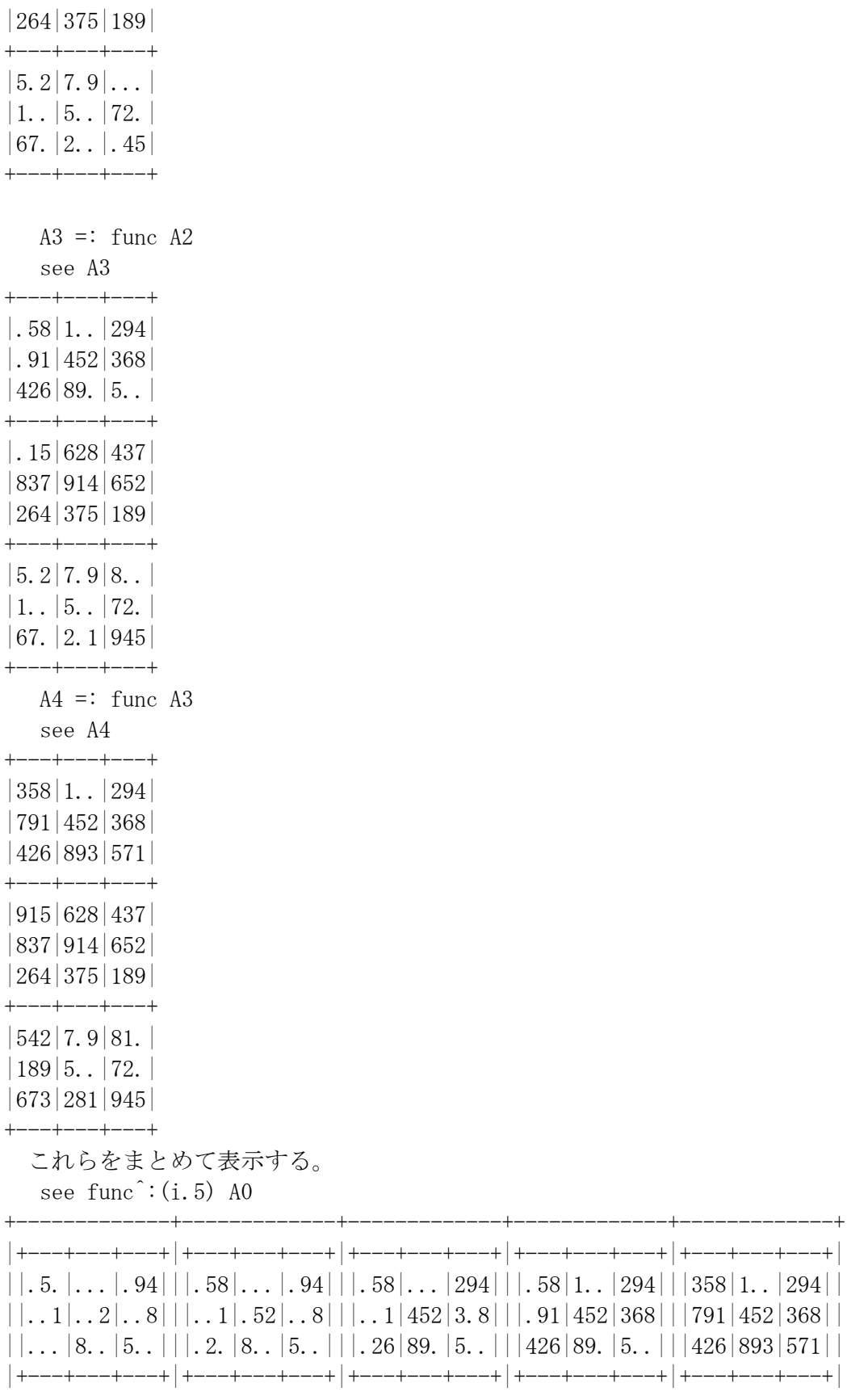

| $\vert \vert \ldots 5 \vert \ldots 2. \vert \vert \ldots 5 \vert \ldots 5 \vert \ldots 2. \vert 43. \vert \vert \vert \ldots 5 \vert \ldots 28 \vert 43. \vert \vert \vert \ldots 15 \vert 628 \vert 437 \vert \vert \vert 915 \vert 628 \vert 437 \vert \vert$                                                                                                    |  |  |  |
|----------------------------------------------------------------------------------------------------|--|--|--|
| $\vert \vert 8. \vert 9.4 \vert 0.2 \vert \vert 8. \vert 9.4 \vert 6.2 \vert \vert 8. \vert 914 \vert 652 \vert \vert 837 \vert 914 \vert 652 \vert 837 \vert 914 \vert 652 \vert 1837 \vert 914 \vert 652 \vert 1837 \vert 914 \vert 652 \vert 1837 \vert 914 \vert 652 \vert 1837 \vert 914 \vert 652 \vert 1837 \vert 914 \vert 652 \vert 1837 \vert 914 \vert 652 \vert 1837 \vert 9$ |  |  |  |
| $\vert \, \vert$ , 6, $\vert$ , 7, $\vert 1$ , , $\vert \, \vert \, \vert$ 26, $\vert$ 375 $\vert 1$ , , $\vert \, \vert \, \vert$ 264 $\vert$ 375 $\vert$ 189 $\vert \, \vert$ $\vert$ 264 $\vert$ 375 $\vert$ 189 $\vert \, \vert$                                                                                                    |  |  |  |
|                                                                                                    |  |  |  |
| $  2 9    5.2 7.9    5.2 7.9    5.2 7.9 8   542 7.9 81.   $                                                                                                    |  |  |  |
| $\vert [1 5 7  \vert 1 5 72.   \vert 1 5 72.   \vert 1 5 72.   \vert 189 \vert 5 72.  $                                                                                                    |  |  |  |
| $\vert \vert 67. \vert \ldots \vert 4. \vert \vert \vert 67. \vert 2. . \vert 45 \vert \vert \vert 67. \vert 2. . \vert 45 \vert \vert \vert 67. \vert 2. 1 \vert 945 \vert \vert \vert 673 \vert 281 \vert 945 \vert \vert$                                                                                                    |  |  |  |
|                                                                                                    |  |  |  |
|                                                                                                    |  |  |  |

また、それぞれのステップで、入れられた数字はつぎのようになる。 see diff func<sup> $\hat{ }$ </sup>: (i.5) A0

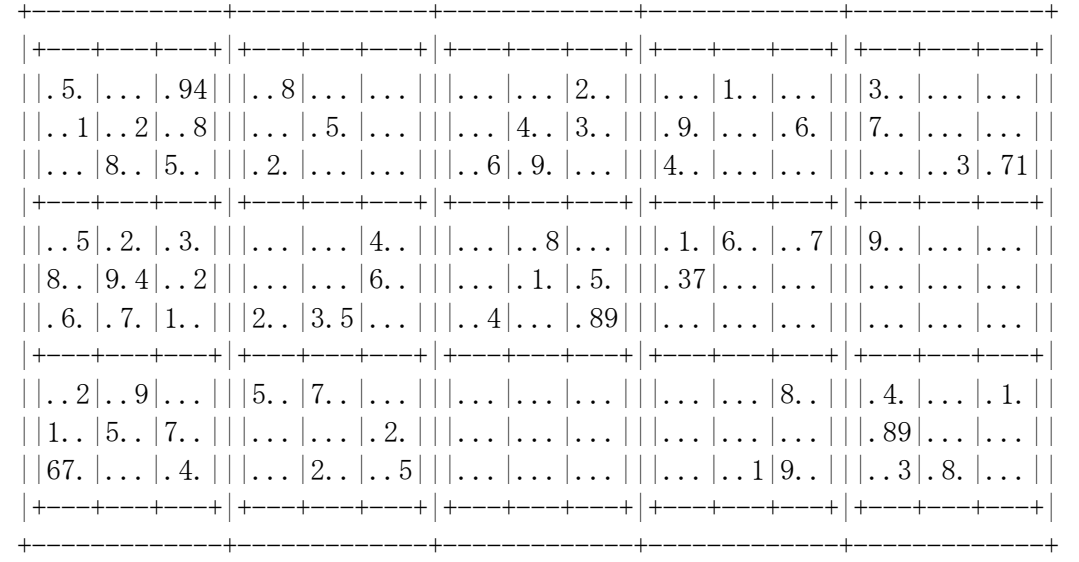

最終結果は次のようになった。

see func<sup> $\hat{ }:(6)$ </sup> A0

 $+ - - + + - - + + - - +$  $|358|167|294|$  $|791|452|368|$  $|426|893|571|$  $+ - - + - - - + - - - +$  $|915|628|437|$  $|837|914|652|$  $|264|375|189|$  $+ - - + - - - + - - - +$  $|542|739|816|$  $|189|546|723|$  $|673|281|945|$  $+---+---+---+$ 

 なお、Hui のプログラムでは、以上の処理では一意的には決まらないもっと難しい 問題に対しては、それぞれの解の可能性のトリーを平行して解の検索を進める、いわ ゆる推論エンジン guess を用意している。

くわしくは、sudoku の解析の Lab システムをご覧いただきたい。